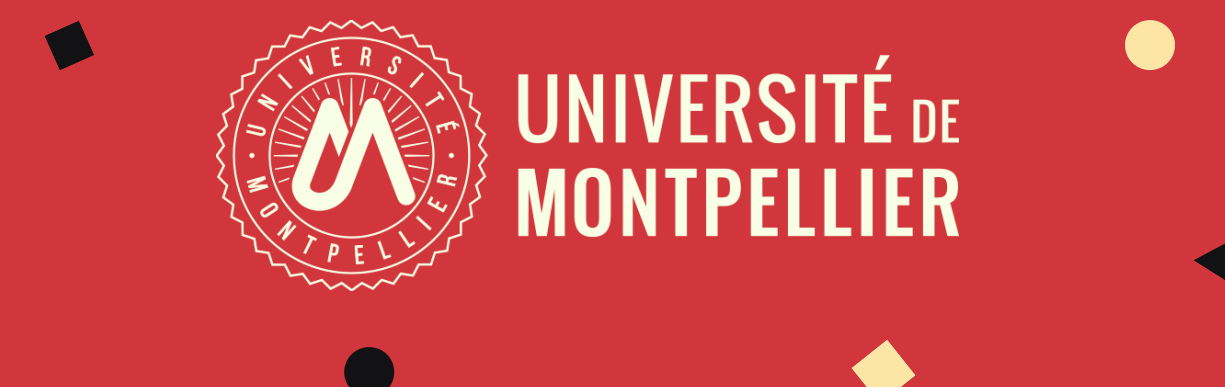

# COMMENT METTRE EN PLACE UNE COTUTELLE INTERNATIONALE DE THÈSE ?

**UNIVERSITÉ DE** 

**MONTPELLIER** 

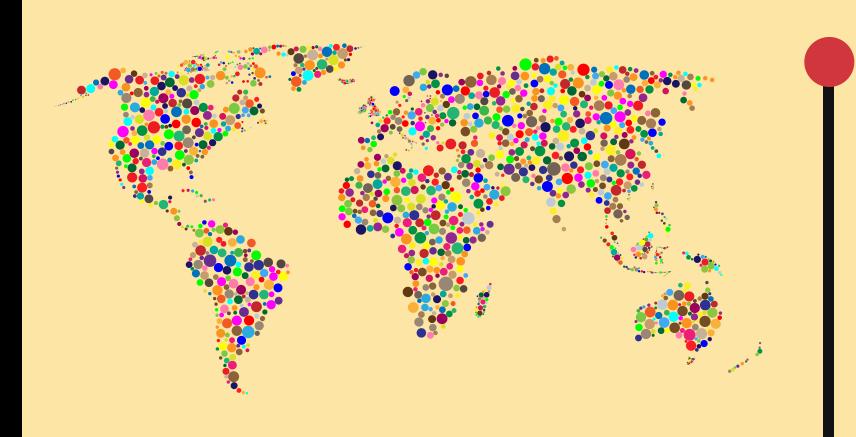

# PRÉPARATION DE LA CONVENTION DE COTUTELLE

Je complète la convention fournie par la DRI avec mes directeurs de thèse que je renvoie ensuite au Service Coopération pour validation.

La DRI se charge de rédiger et négocier les termes

de la convention de cotutelle avec l'établissement du pays partenaire.

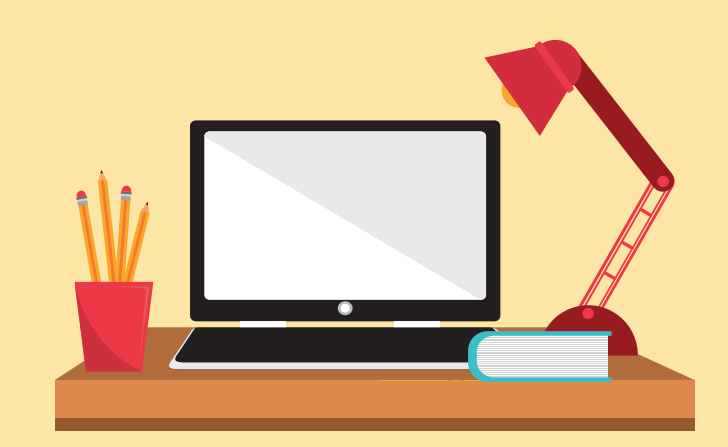

**Je renseigne les informations demandées et je fournis les attestations nécessaires**

### AUTORISATION D'INSCRIPTION ET SIGNATURE DE LA CONVENTION

Je m'informe sur la [procédure](https://www.umontpellier.fr/international/cotutelles-internationales-de-these) auprès du Service Coopération de la DRI pour mettre en place la cotutelle avec l'établissement du pays partenaire dans lequel je suis également inscrit en 1ère année de doctorat.

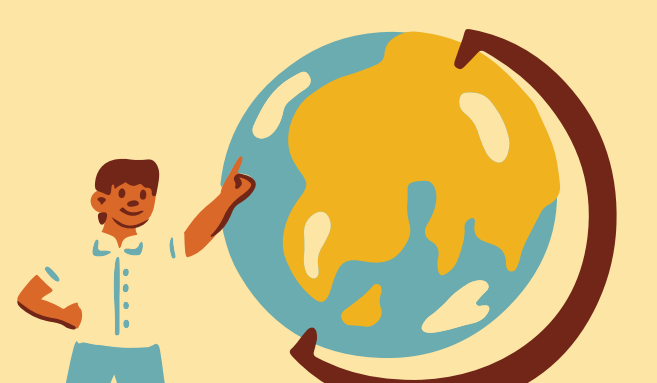

1. J'ai été autorisé à m'inscrire en doctorat à l'UM 2. La convention de cotutelle a été validée par les deux établissements

> Je prends [rendez-vous](mailto:dred-inscriptions-doctorat@umontpellier.fr) avec le Service des études doctorales de la DRED pour finaliser mon inscription administrative.

3. La DRI me transmet la version finale

4. Je signe la convention avec mes directeurs de thèse et les deux chefs d'établissements

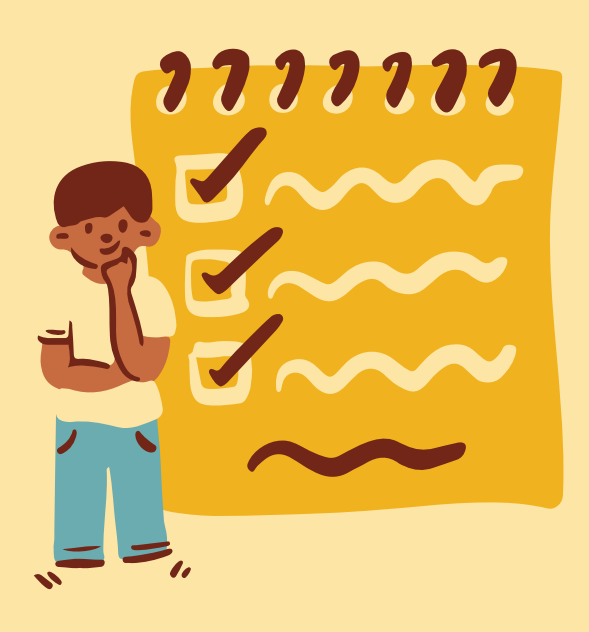

**J'ai reçu l'autorisation d'inscription en doctorat de l'UM et de l'école doctorale**

# DÈS LA 1ÈRE ANNÉE DE THÈSE

#### **Je contacte la Direction des Relations Internationales (DRI) de l'Université**

# FINALISATION DE L'INSCRIPTION

#### **Je contacte la Direction de la Recherche et des études doctorales (DRED)**

## PRÉINSCRIPTION EN 1ÈRE ANNÉE DE DOCTORAT

Je m'informe sur la [procédure](https://www.umontpellier.fr/recherche/etudes-doctorales-et-hdr/inscription-en-doctorat) et je constitue mon dossier de demande d'inscription avec mon directeur de thèse.

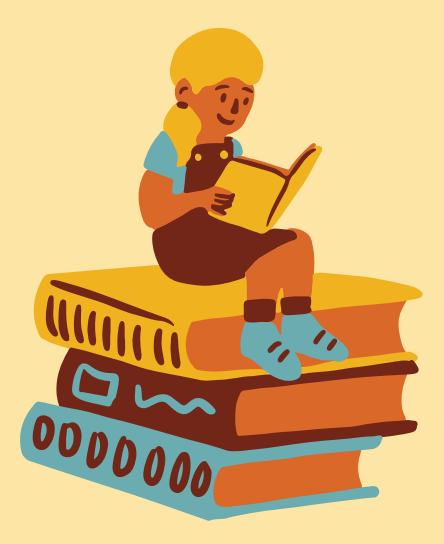

#### **Je contacte mon école doctorale**